# **Envato Market Affiliate Forms**

#### *Elementor Widget*

With user-friendly forms and seamless integration, this plugin allows you to effortlessly capture and manage affiliate sign-ups. It empowers affiliates to easily promote your envato products through their channels, providing them with customizable referral forms.

# **Key Features**

- Create unlimited affiliate forms and target Envato products on ThemeForest and CodeCanyon.
- Earn 30% commission on each purchase you refer.
- Compatible with Elementor.
- Easy Installation & Setup.
- Easy to use options.
- Fully translatable into any language.

## **Plugin Installation**

- Log into your WordPress dashboard
- Navigate to **Plugins > Add New**
- Click on the "Upload Plugin" button and select **envato-market-affiliate-forms.zip**
- Click Install Now

- Click Activate

# **Usage (Elementor)**

The plugin has no settings panel. It is plug-and-play. Go to your Elementor Editor and search for the "Envato Market Affiliate Forms" widget.

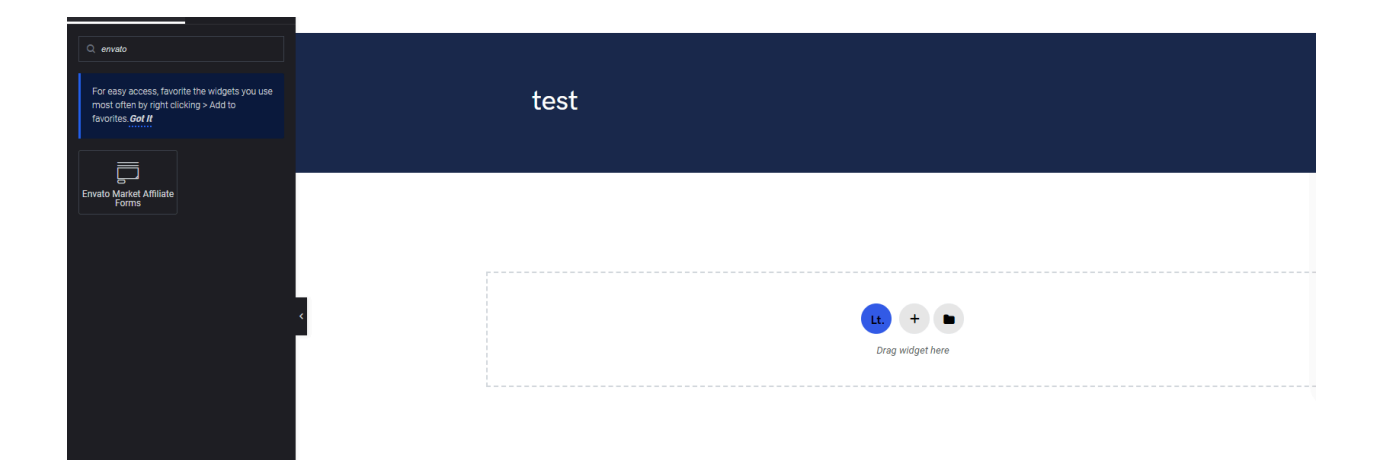

Select your form action URL, select your category and customize the text and color of the button.

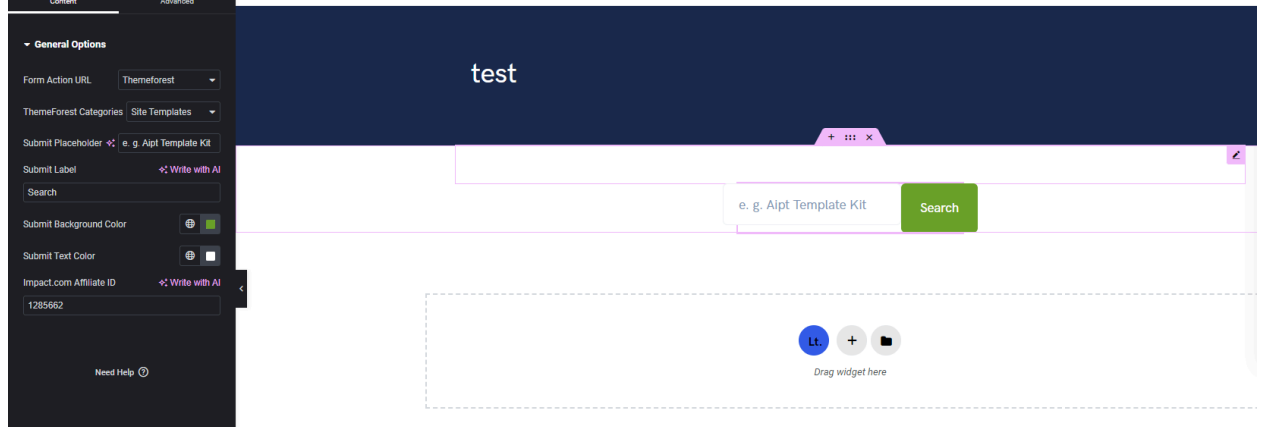

#### **Usage (As Shortcode)**

The forms can also be added in any text widget or shortcode block or used with the do\_shortcode() function on any page template.

```
[emaf-builder-shortcode impact_aff_id="1285662"
action_url="themeforest.net" color="#ffffff" placeholder="iBid Theme"
btn_color="#ffffff" submit_button_label="Search Now"
tf_categories="/category/wordpress"
cc_categories=""][/emaf-builder-shortcode]
```
Parameters:

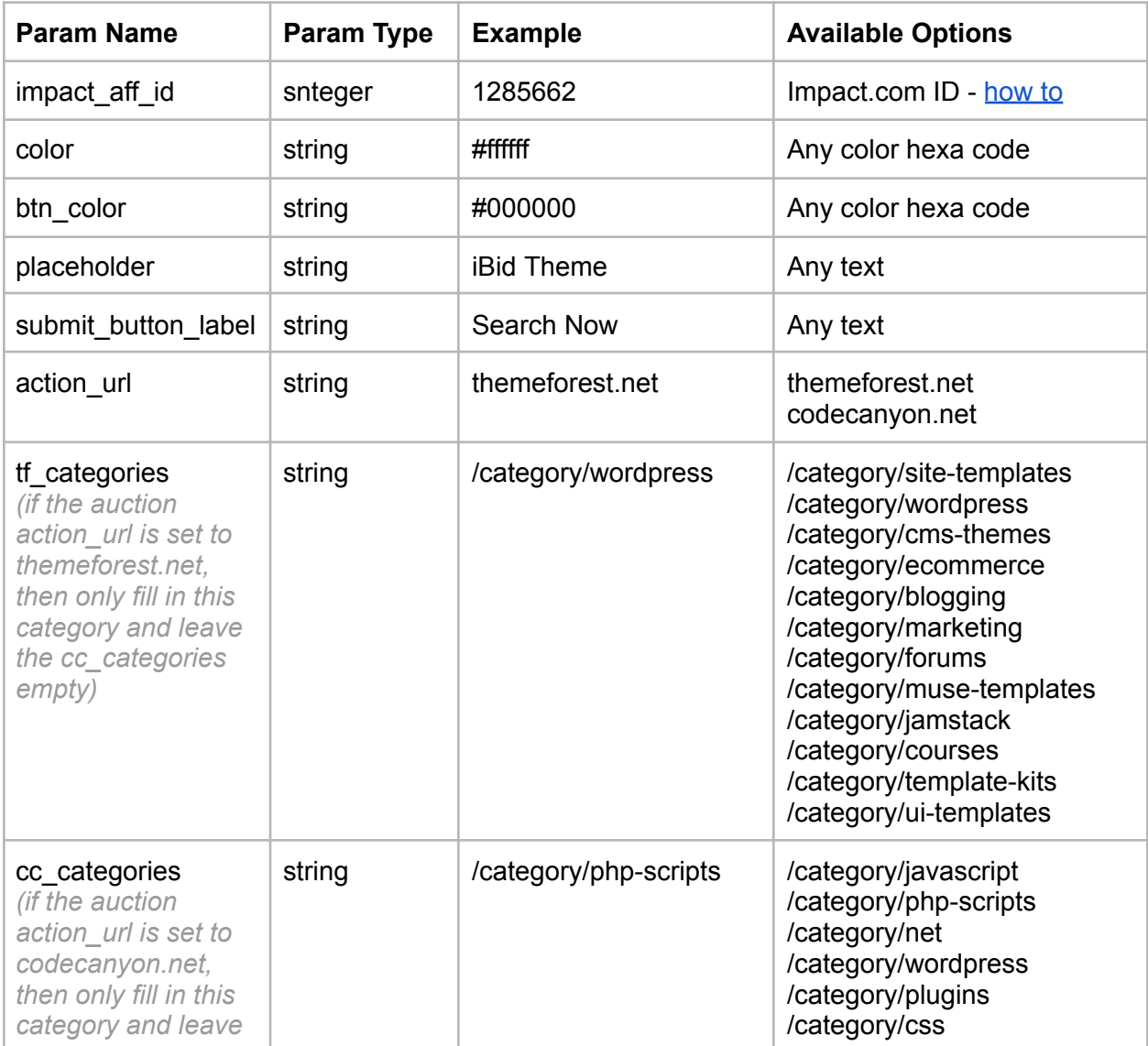

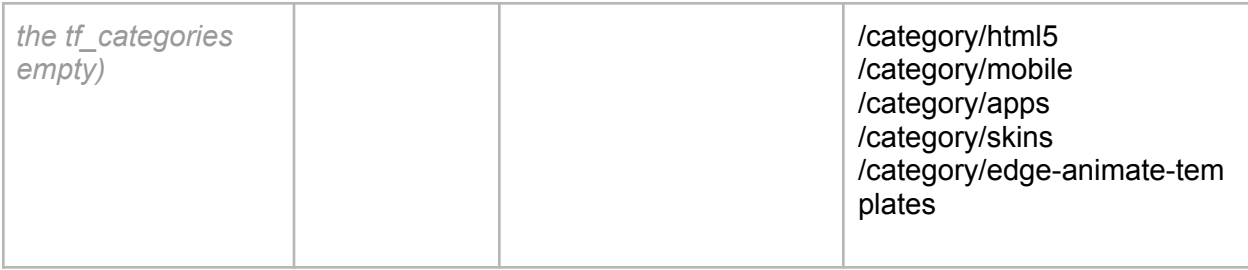

#### **How to Import Demo Data**

We also offer a way to start your Affiliate Forms by importing our live [demo](https://plugins.modeltheme.com/envato-market-affiliate-forms/) page into your Elementor based website. To do this, please follow the next steps:

1. Login to your WordPress

2. Go to Dashboard > Tools > Import > WordPress

3. Import the xml provided into the downloaded package from codecanyon in **plugin\_package/demo-data/content.xml**

## **Affiliate Programs**

With Envato Market Affiliate program you can earn 30% on first purchase. Read more about Envato [Affiliates](https://www.envato.com/affiliates/#programs) and Join the Affiliate Program [here.](https://app.impact.com/campaign-promo-signup/Envato-Market.brand?execution=e2s1) An Impact.com (the official affiliate program for Envato) account is required to use the plugin.

#### **Support**

You get free 6 month support with this item. If you need some help or found a bug or issue with the plugin, you can always contact us here via email and we will respond to you within 1 day. If you want to send us a message with an issue or a question, you can reach us at [Ticksy](https://modeltheme.com/go/help-desk/) to submit a ticket.